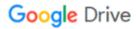

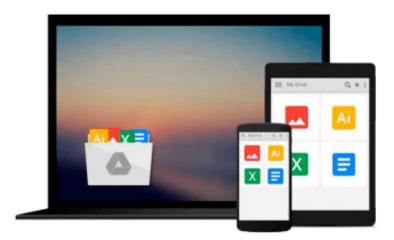

### **SolidWorks 2015 Tutorial with Video Instruction**

David C. Planchard

Download now

Click here if your download doesn"t start automatically

#### SolidWorks 2015 Tutorial with Video Instruction

David C. Planchard

#### SolidWorks 2015 Tutorial with Video Instruction David C. Planchard

SolidWorks 2015 Tutorial with video instruction is target towards a technical school, two year college, four year university or industry professional that is a beginner or intermediate CAD user. The text provides a student who is looking for a step-by-step project based approach to learning SolidWorks with video instruction, SolidWorks model files, and preparation for the Certified Associate - Mechanical Design (CSWA) exam.

The book is divided into three sections. Chapters 1 - 6 explore the SolidWorks User Interface and CommandManager, Document and System properties, simple machine parts, simple and complex assemblies, proper design intent, design tables, configurations, multi-sheet, multi-view drawings, BOMs, Revision tables using basic and advanced features.

Chapters 7 - 10 prepare you for the Certified Associate - Mechanical Design (CSWA) exam. The certification indicates a foundation in and apprentice knowledge of 3D CAD and engineering practices and principles.

Review Chapter 11 on Additive Manufacturing (3D printing) and its benefits and features. Understand the terms and technology used in low cost 3D printers.

Follow the step-by-step instructions and develop multiple assemblies that combine over 100 extruded machined parts and components. Formulate the skills to create, modify and edit sketches and solid features.

Learn the techniques to reuse features, parts and assemblies through symmetry, patterns, copied components, apply proper design intent, design tables and configurations. Learn by doing not just by reading.

Desired outcomes and usage competencies are listed for each chapter. Know your objective up front. Follow the steps in each chapter to achieve your design goals. Work between multiple documents, features, commands, custom properties and document properties that represent how engineers and designers utilize SolidWorks in industry.

#### **Table of Contents**

#### Introduction

- 1. Overview of SolidWorks and the User Interface
- 2. Parts and Assembly Creation
- 3. Front Support Assembly
- 4. Fundamentals of Drawing
- 5. Advanced Features
- 6. Pneumatic Test Module and Final Robot Assembly
- 7. Introduction to the Certified Associate Mechanical Design (CSWA) Exam and Drafting Competencies
- 8. CSWA Basic & Intermediate Part Creation and Modification
- 9. CSWA Advanced Part Creation and Modification
- 10. CSWA Assembly Creation and Modification
- 11. Additive Manufacturing 3D Printing

Appendix Glossary Index

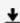

**Download** SolidWorks 2015 Tutorial with Video Instruction ...pdf

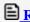

Read Online SolidWorks 2015 Tutorial with Video Instruction ...pdf

## Download and Read Free Online SolidWorks 2015 Tutorial with Video Instruction David C. Planchard

#### From reader reviews:

#### Rita Hackett:

Within other case, little individuals like to read book SolidWorks 2015 Tutorial with Video Instruction. You can choose the best book if you'd prefer reading a book. As long as we know about how is important a new book SolidWorks 2015 Tutorial with Video Instruction. You can add know-how and of course you can around the world by a book. Absolutely right, due to the fact from book you can understand everything! From your country until finally foreign or abroad you will find yourself known. About simple issue until wonderful thing you could know that. In this era, we can open a book or perhaps searching by internet gadget. It is called e-book. You can use it when you feel weary to go to the library. Let's learn.

#### **Terry White:**

Do you like reading a reserve? Confuse to looking for your selected book? Or your book seemed to be rare? Why so many problem for the book? But any people feel that they enjoy to get reading. Some people likes examining, not only science book and also novel and SolidWorks 2015 Tutorial with Video Instruction or others sources were given knowledge for you. After you know how the good a book, you feel desire to read more and more. Science guide was created for teacher or perhaps students especially. Those publications are helping them to add their knowledge. In other case, beside science publication, any other book likes SolidWorks 2015 Tutorial with Video Instruction to make your spare time considerably more colorful. Many types of book like this one.

#### **Patrick Duenas:**

As a scholar exactly feel bored in order to reading. If their teacher asked them to go to the library or to make summary for some reserve, they are complained. Just tiny students that has reading's heart and soul or real their leisure activity. They just do what the teacher want, like asked to the library. They go to right now there but nothing reading very seriously. Any students feel that looking at is not important, boring in addition to can't see colorful photos on there. Yeah, it is to become complicated. Book is very important for you. As we know that on this era, many ways to get whatever we really wish for. Likewise word says, ways to reach Chinese's country. Therefore, this SolidWorks 2015 Tutorial with Video Instruction can make you truly feel more interested to read.

#### **Lisa Phelps:**

What is your hobby? Have you heard that will question when you got pupils? We believe that that issue was given by teacher to the students. Many kinds of hobby, Everyone has different hobby. And you know that little person just like reading or as examining become their hobby. You need to understand that reading is very important in addition to book as to be the thing. Book is important thing to include you knowledge, except your own personal teacher or lecturer. You will find good news or update concerning something by book. Numerous books that can you choose to adopt be your object. One of them is SolidWorks 2015

Tutorial with Video Instruction.

# Download and Read Online SolidWorks 2015 Tutorial with Video Instruction David C. Planchard #SOJFEMYKZCU

## Read SolidWorks 2015 Tutorial with Video Instruction by David C. Planchard for online ebook

SolidWorks 2015 Tutorial with Video Instruction by David C. Planchard Free PDF d0wnl0ad, audio books, books to read, good books to read, cheap books, good books, online books, books online, book reviews epub, read books online, books to read online, online library, greatbooks to read, PDF best books to read, top books to read SolidWorks 2015 Tutorial with Video Instruction by David C. Planchard books to read online.

## Online SolidWorks 2015 Tutorial with Video Instruction by David C. Planchard ebook PDF download

SolidWorks 2015 Tutorial with Video Instruction by David C. Planchard Doc

SolidWorks 2015 Tutorial with Video Instruction by David C. Planchard Mobipocket

SolidWorks 2015 Tutorial with Video Instruction by David C. Planchard EPub